**Аннотация к рабочей программе дисциплины «Прикладные пакеты математической обработки данных»** Должность: и.о. декана факультета фундаментальной и прикладной информатики Дата подписания: 10.11.20**23-0213 4128** 

Уникальный программи **фёлин: преподавания дисциплины:** Формирование у студентов знаний, 65ab2aa0d384efe8480e6a4c688eddbc475e411dB обработки и анализа данных с использованием

современных математических методов анализа данных и современных компьютерных технологий.

**Задачи изучения дисциплины:** иметь представление о современных пакетах обработки данных; освоение современных стандартных программных пакетов, позволяющих автоматизировать процесс обработки и анализа данных.

## **Компетенции, формируемые в результате освоения дисциплины:**

ПК-9 - готовностью разрабатывать и внедрять современные информационные технологии в здравоохранении, применять математические методы и современные прикладные программные средства для обработки экспериментальных и клинико-диагностических данных, моделирования медико-биологических процессов

ПК-10 - готовностью к оценке и применению технических и программных средств в здравоохранении

ПК-13 - готовностью к участию в оценке качества оказания медицинской помощи с использованием основных медико-статистических показателей.

**Разделы дисциплины:** Обзор компьютерных средств анализа данных. Разведочный анализ в пакете STATISTICA. Дискриминантный анализ в пакете STATISTICA. Факторный анализ в пакете STATISTICA. Фильтрация данных в пакете MATLAB. Нейронные сети в пакете MATLAB. Нечеткая логика в пакете MATLAB.

## МИНОБРНАУКИ РОССИИ

Юго-Западный государственный университет

 $\mathbf{r}^{\star}$ 

 $\mathcal{C}$ 

## УТВЕРЖДАЮ:

и.о. декана факультета фундамен-

(наименование ф-та полностью)

тальной и прикладной информатики

Т.А. Ширабакина стісь, инициалы, фамилия)

 $-20\frac{1}{6}$  r. (2) roselone

## РАБОЧАЯ ПРОГРАММА ДИСЦИПЛИНЫ

«ПРИКЛАДНЫЕ ПАКЕТЫ МАТЕМАТИЧЕСКОЙ ОБРАБОТКИ ДАННЫХ»

(наименование дисциплины)

направление подготовки (специальность) 30.05.03

<u>Медицинская кибернетика</u>

БИОТЕХНИЧЕСКИЕ И МЕДИЦИНСКИЕ аннираты и системы

форма обучения очиная

Рабочая программа составлена в соответствии с Федеральным государственным образовательным стандартом высшего образования направления подготовки 30.05.03 Медицинская кибернетика и на основании учебного плана направления подготовки 30.05.03 Медицинская кибернетика, одобренного Ученым советом университета, протокол №2 от 31.10.2016

Рабочая программа обсуждена и рекомендована к применению в образовательном процессе для обучения студентов по направлению 30.05.03 Медицинская кибернетика на заседании кафедры биомедицинской ниженерии « 9 » корена 20 16 г. протокол № 5

Зав. кафедрой

д.т.н., профессор Кореневский Н.А. к.т.н., доцент Д.Е. Скопин

Разработчик программы

Согласовано Директор научной библиотеки

1 Budiey

Макаровская В.Г.

Рабочая программа пересмотрена, обсуждена и рекомендована к применению в образовательном процессе на основании учебного плана направления подготовки 30.05.03 Медицинская кибернетика, одобренного Ученым советом университета протокол № 2 «31» 10 20 /6г. на заседании кафедры  $6$ НИ all сто 30.08.2018

Koperalerin Зав. кафедрой

Рабочая программа пересмотрена, обсуждена и рекомендована к применению в образовательном процессе на основании учебного плана направления подготовки 30.05.03 Медицинская кибернетика, одобренного Ученым советом университета протокол №5 «32» с/ 20/сг. на заседании кафедры БРИ к-1 см 30.012.2019.

Kohenelenio . Зав. кафедрой

Рабочая программа пересмотрена, обсуждена и рекомендована к применению в образовательном процессе на основании учебного плана направления подготовки 30.05.03 Медицинская кибернетика, одобренного Ученым советом университета протокол № 9 «И» 03 20/1г. на заседании кафедры бли и 1 от 31.02.2020

Kopensterns H.A. Зав. кафедрой

Рабочая программа пересмотрена, обсуждена и рекомендована к применению в образовательном процессе на основании учебного плана специальности 30.05.03 Медицинская кибернетика, одобренного Ученым советом университета протокол  $\mathbb{N}$ <sup>2</sup> (22) 03 2012г. на заседании кафедры  $711$  $\varphi$ 

locaulaus /11. Зав. кафедрой

Рабочая программа пересмотрена, обсуждена и рекомендована к применению в образовательном процессе на основании учебного плана специальности 30.05.03 Медицинская кибернетика, одобренного Ученым советом университета протокол  $N_2 \neq \alpha 25$ »  $\mathcal{O}2$  202 $\mathcal{O}r$ , на заседании кафедры FIKK W/4 of 01.07.2022

Repertence hi Зав. кафедрой

Рабочая программа пересмотрета, обсуждена и рекомендована к применению в образовательном процессе на основании учебного плана специальности 30,05,03 Медицинская кибернетика, одобренного Ученым советом университета протокол № « » 20 г. на заседании кафедры

Зав. кафедрой и последник по политических политических политических политических политических политических по

Рабочая программа пересмотрена, обсуждена и рекомендована к применению в образовательном процессе на основании учебного п лана специальности 30.05.03 Медицинская кибернетика, одобренного Ученым советом университета протокол  $N_2 \ll N$   $\ll N$  20 г. на заседании кафедры

Зав. кафедрой и последник при политических политических политических политических политических политических по

Рабочая программа пересмотрена, обсуждена и рекомендована к применению в образовательном процессе на основании учебного плана специальности 30.05.03 Медицинская кибернетика, одобренного Ученым советом университета протокол № \_ « » 20 г. на заседании кафедры

Зав. кафедрой и поставляет при политических политических соборах по поставке и поставке и поставке и политическ

## **1 Цель и задачи дисциплины. Перечень планируемых результатов обучения по дисциплине (модулю), соотнесенных с планируемыми результатами освоения образовательной программы**

## **1.1 Цель дисциплины**

Ознакомление студентов с программными средствами, позволяющими автоматизировать процесс математических расчетов.

#### **1.2 Задачи дисциплины**

Основными задачами изучения дисциплины являются приобретение знаний и формирование профессиональных навыков использования теории алгоритмов в следующих областях:

изучение пакета математического анализа Excel;

изучение пакета математического анализа Matlab;

# **1.3 Перечень планируемых результатов обучения по дисциплине, соотнесенных с планируемыми результатами освоения образовательной программы**

Обучающиеся должны **знать:**

- подходы к разработке и внедрение современных информационные технологии в здравоохранении

- применение математических методов для обработки экспериментальных и клиникодиагностических данных

- способы моделирования медико-биологических процессов;

- современные прикладные программные средства

- оценку и применению технических и программных средств в здравоохранении

#### **владеть:**

- подходами к разработке и внедрению современных информационные технологии в здравоохранении

- применением математических методов для обработки экспериментальных и клиникодиагностических данных

- способами моделирования медико-биологических процессов;

- современными прикладными программными средствами

- оценкой и применением технических и программных средств в здравоохранении

#### **уметь:**

- внедрять современные информационные технологии в здравоохранении

- применять математические методы для обработки экспериментальных и клиникодиагностических данных

- моделировать медико-биологические процессы;

- использовать современные прикладные программные средства

- оценивать и применять технические и программные средства в здравоохранении

У обучающихся формируются следующие компетенции:

ПК-9 - готовность разрабатывать и внедрять современные информационные технологии в здравоохранении, применять математические методы и современные прикладные программные средства для;

ПК-10 - готовность к оценке и применению технических и программных средств в здравоохранении

ПК-13 - готовность к участию в оценке качества оказания медицинской помощи с использованием основных медико-статистических показателей.

## **2 Указание места дисциплины в структуре образовательной программы**

«Прикладная математическая статистика» представляет дисциплину с индексом Б1.В.ДВ.02.01 вариативной части дисциплин по выбору специальности 30.05.03 Медицинская кибернетика, изучаемую на 3 курсе в 6 семестре.

## **3 Объем дисциплины в зачетных единицах с указанием количества академических или астрономических часов, выделенных на контактную работу обучающихся с преподавателем (по видам учебных занятий) и на самостоятельную работу обучающихся**

Общая трудоемкость (объем) дисциплины составляет 2 зачетные единицы (з.е.), 72 часа.

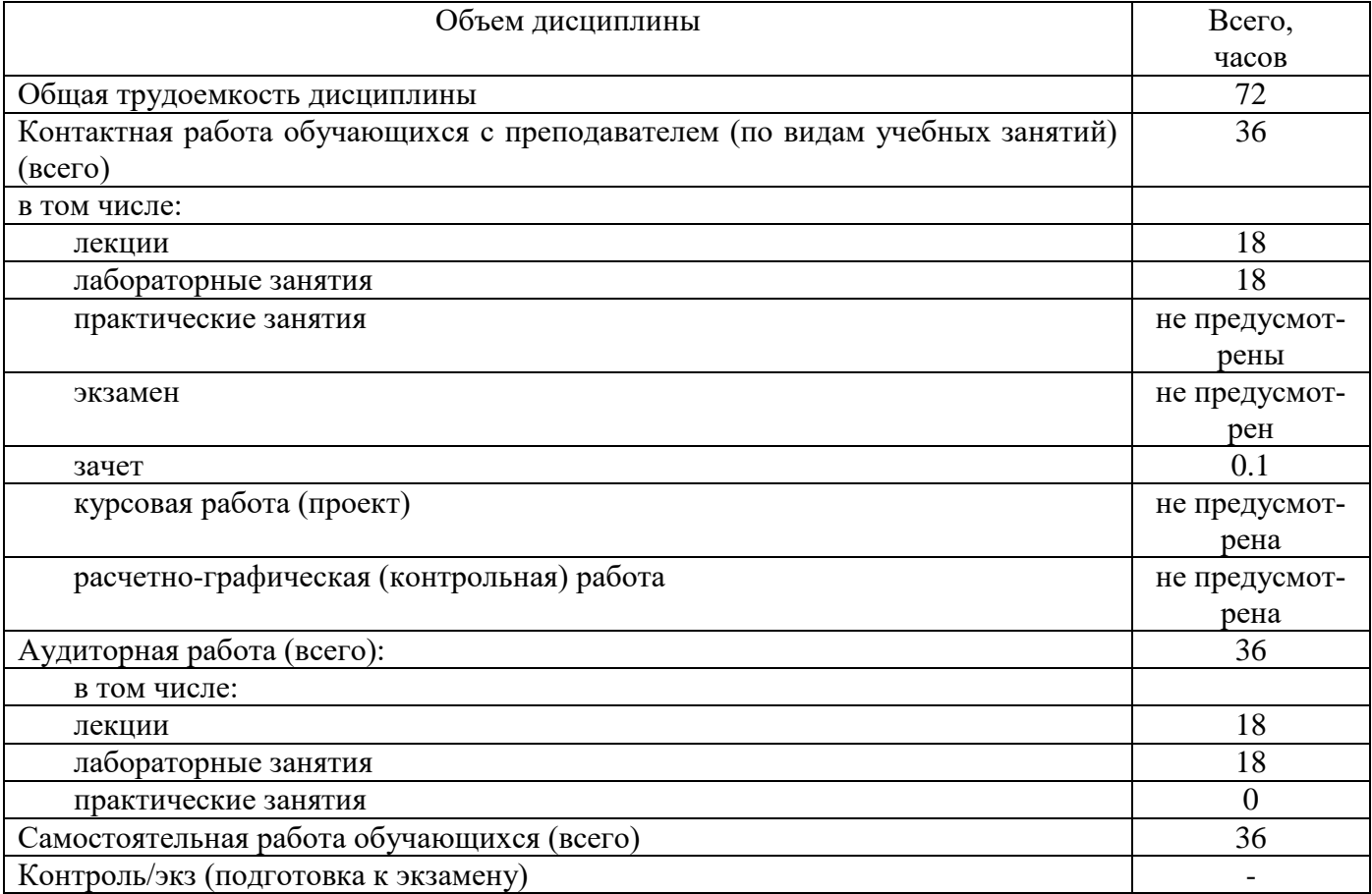

Таблица 3.1 – Объем дисциплины по видам учебных занятий

## **4 Содержание дисциплины, структурированное по темам (разделам) с указанием отведенного на них количества академических часов и видов учебных занятий 4.1 Содержание дисциплины**

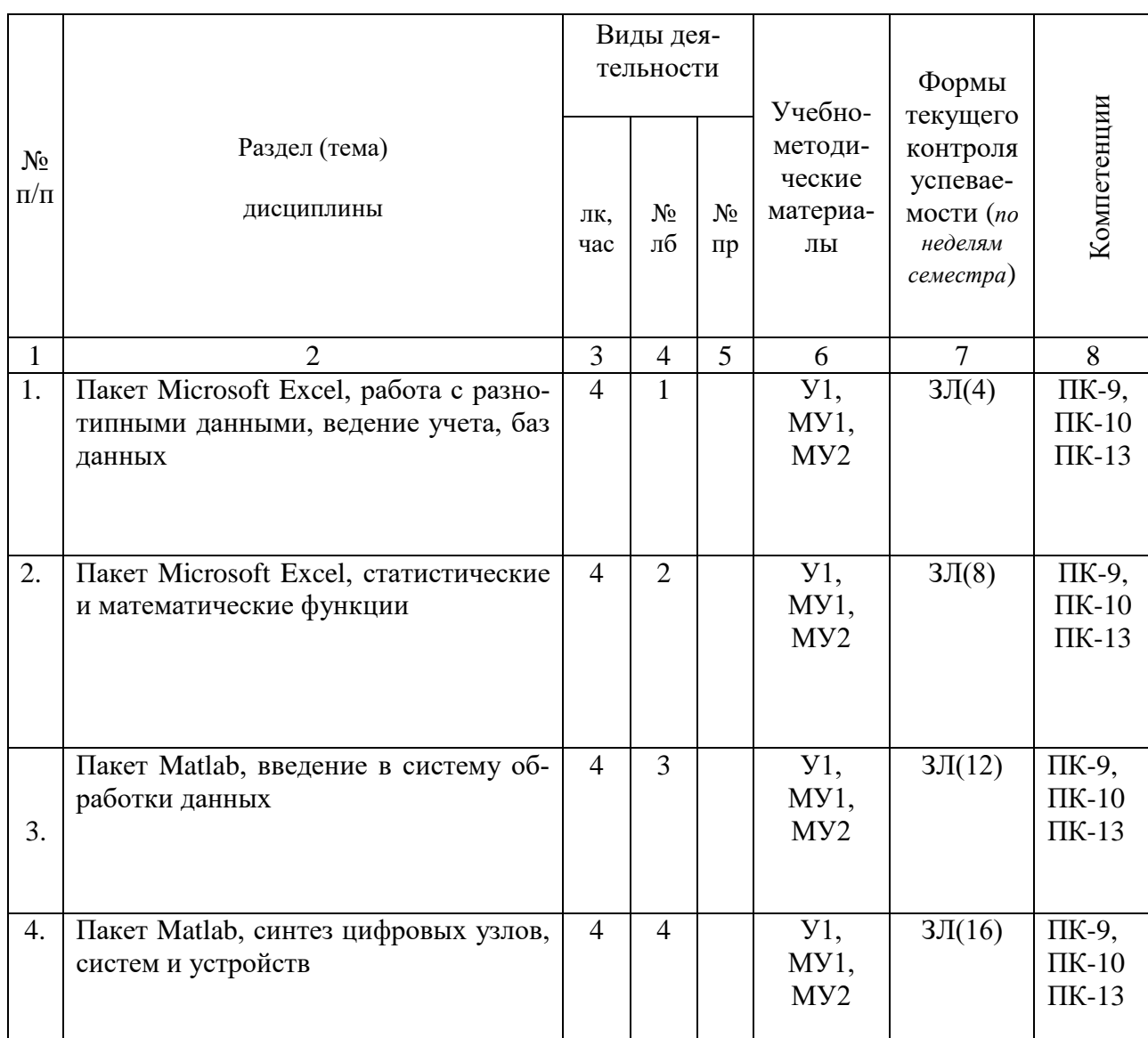

Таблица 4.1.1 – Содержание дисциплины, структурированное по темам (разделам)

## Таблица 4.1.2 - Содержание дисциплины и ее методическое обеспечение

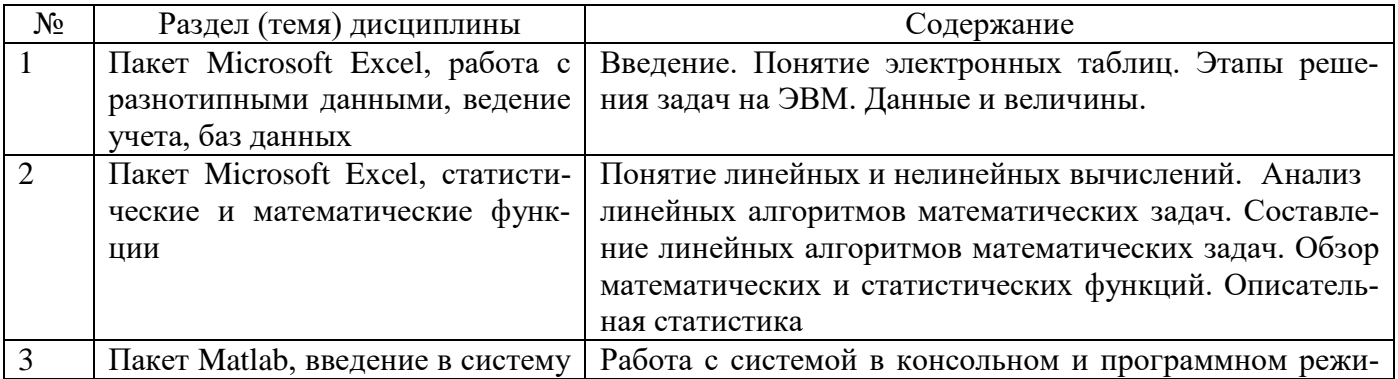

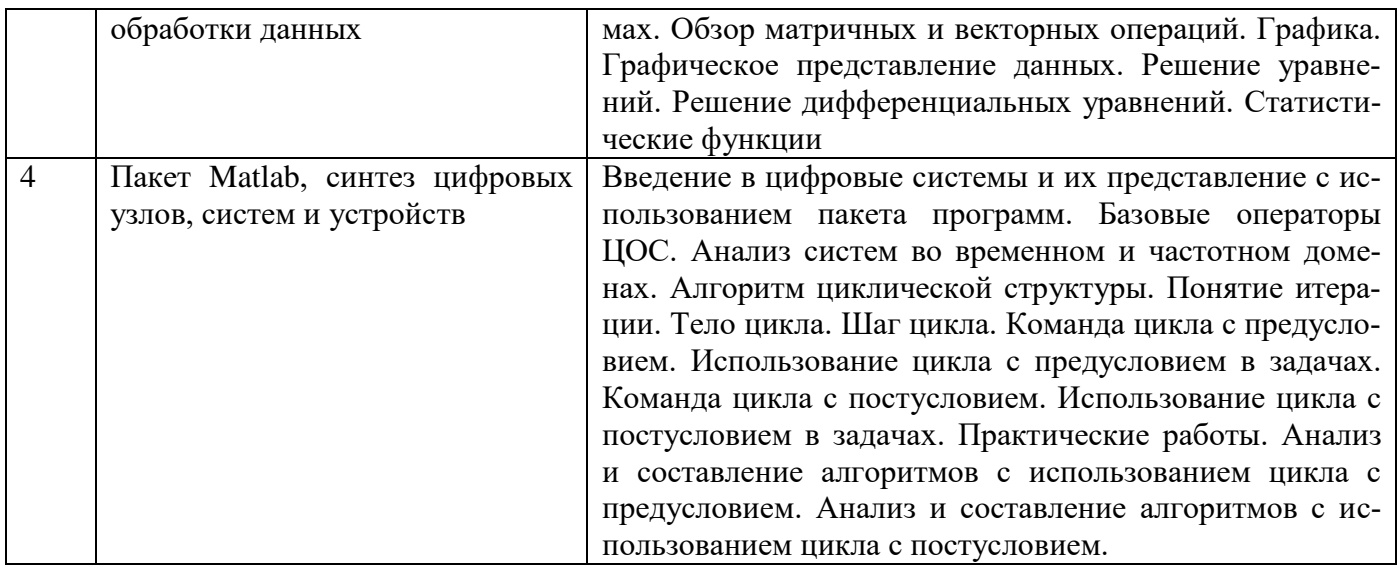

#### 4.2 Лабораторные работы и (или) практические занятия Таблица 4.2.1 - Лабораторные работы

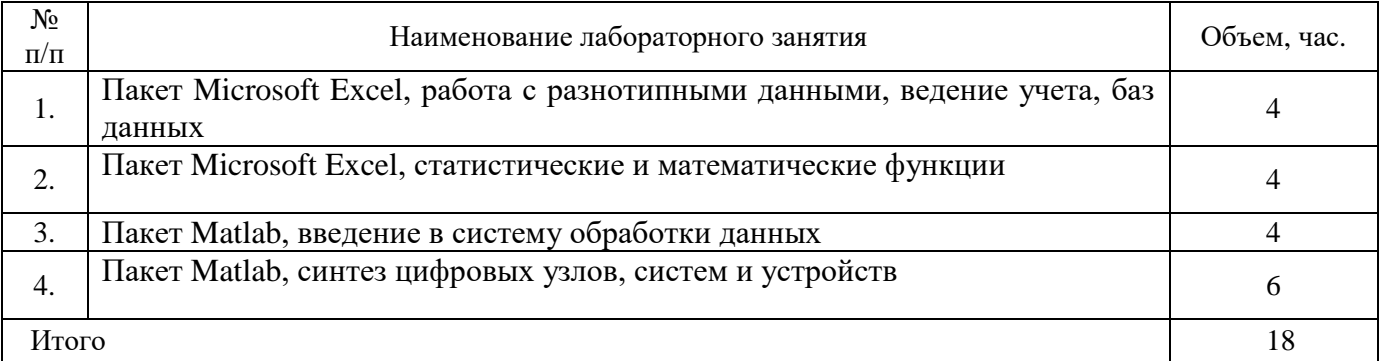

#### 4.3 Самостоятельная работа студентов (СРС)

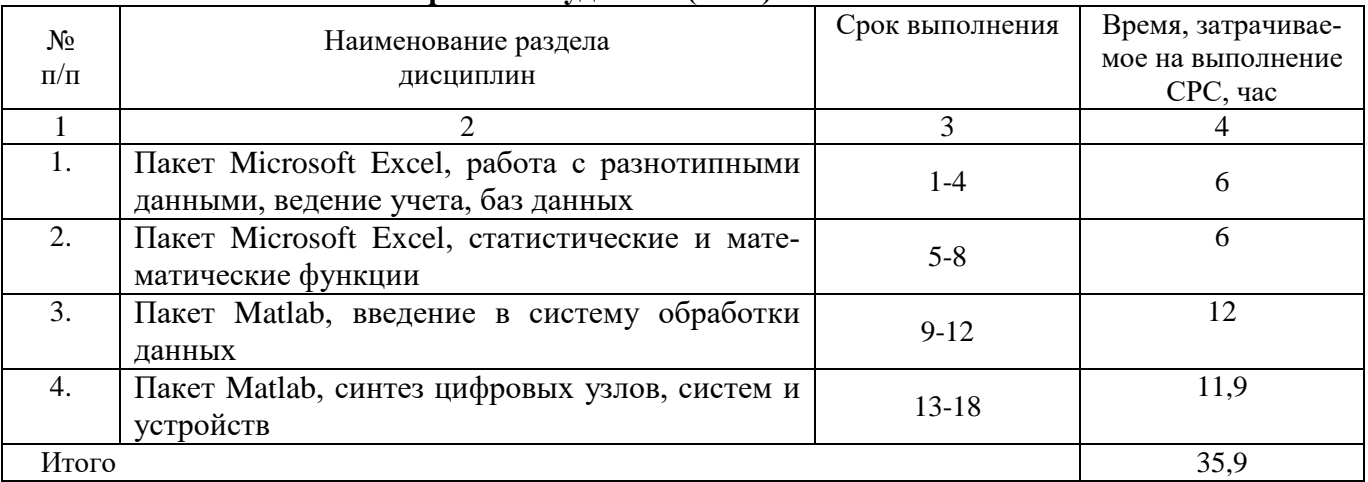

## 5. Перечень учебно-методического обеспечения для самостоятельной работы обучающихся по дисциплине

Студенты могут при самостоятельном изучении отдельных тем и вопросов дисциплин пользоваться учебно-наглядными пособиями, учебным оборудованием и методическими разработками кафедры в рабочее время, установленное Правилами внутреннего распорядка работников.

Учебно-методическое обеспечение для самостоятельной работы обучающихся по данной дисциплине организуется:

научной библиотекой университета:

• библиотечный фонд укомплектован учебной, методической, научной, перио-дической, справочной и художественной литературой в соответствии с УП и данной РПД;

• имеется доступ к основным информационным образовательным ресурсам, информационной базе данных, в том числе библиографической, воз¬можность выхода в Интернет.

кафедрой:

• путем обеспечения доступности всего необходимого учебно-методического и справочного материала;

• путем предоставления сведений о наличии учебно-методической литературы, современных программных средств.

• путем разработки:

- методических рекомендаций, пособий по организации самостоятельной рабо-ты студен-

- заданий для самостоятельной работы;

- тем курсовых проектов и методические рекомендации по их выполнению;

- вопросов к экзамену;

-методических указаний к выполнению практических работ.

-полиграфическим центром (типографией) университета:

- помощь авторам в подготовке и издании научной, учебной и методической литературы;

-удовлетворение потребности в тиражировании научной, учебной и методиче-ской литературы.

тов;

## **6 Образовательные технологии. Технологии использования воспитательного потенциала дисциплины**

В соответствии с требованиями ФГОС и Приказа Министерства образования и науки РФ от 5 апреля 2017 г. №301 по направлению подготовки 30.05.03 «Медицинская кибернетика» реализация компетентностного подхода предусматривает широкое использование в образовательном процессе активных и интерактивных форм проведения занятий в сочетании с внеаудиторной работой с целью формирования и развития профессиональных навыков студентов. В рамках дисциплины предусмотрены встречи с экспертами и специалистами Комитета по труду и занятости населения Курской области.

#### **7 Фонд оценочных средств для проведения промежуточной аттестации обучающихся по дисциплине**

7.1 Перечень компетенций с указанием этапов их формирования в процессе освоения образовательной программы

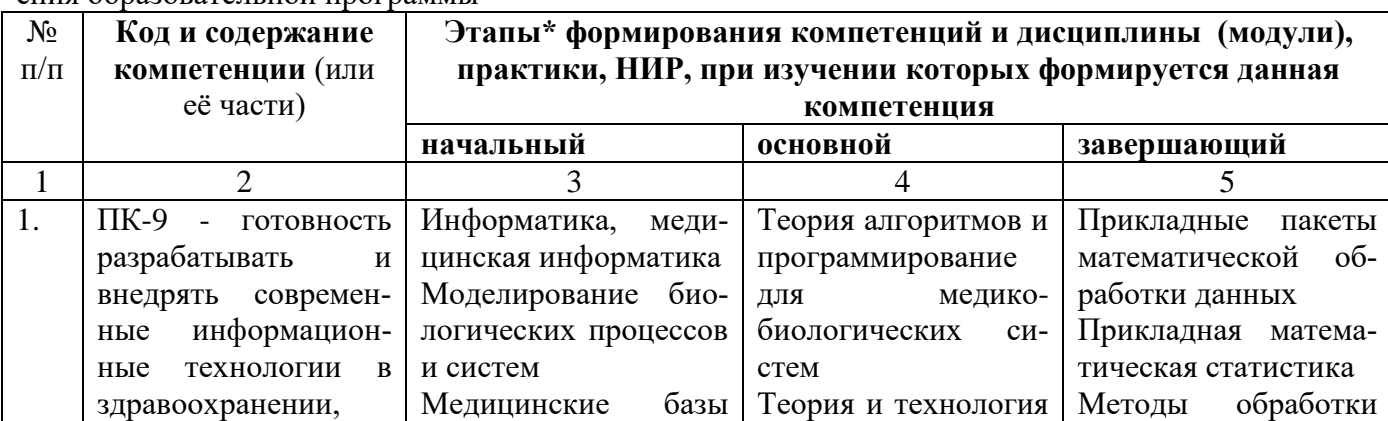

Таблица 7. 1 Перечень компетенций с указанием этапов их формирования в процессе освоения образовательной программы

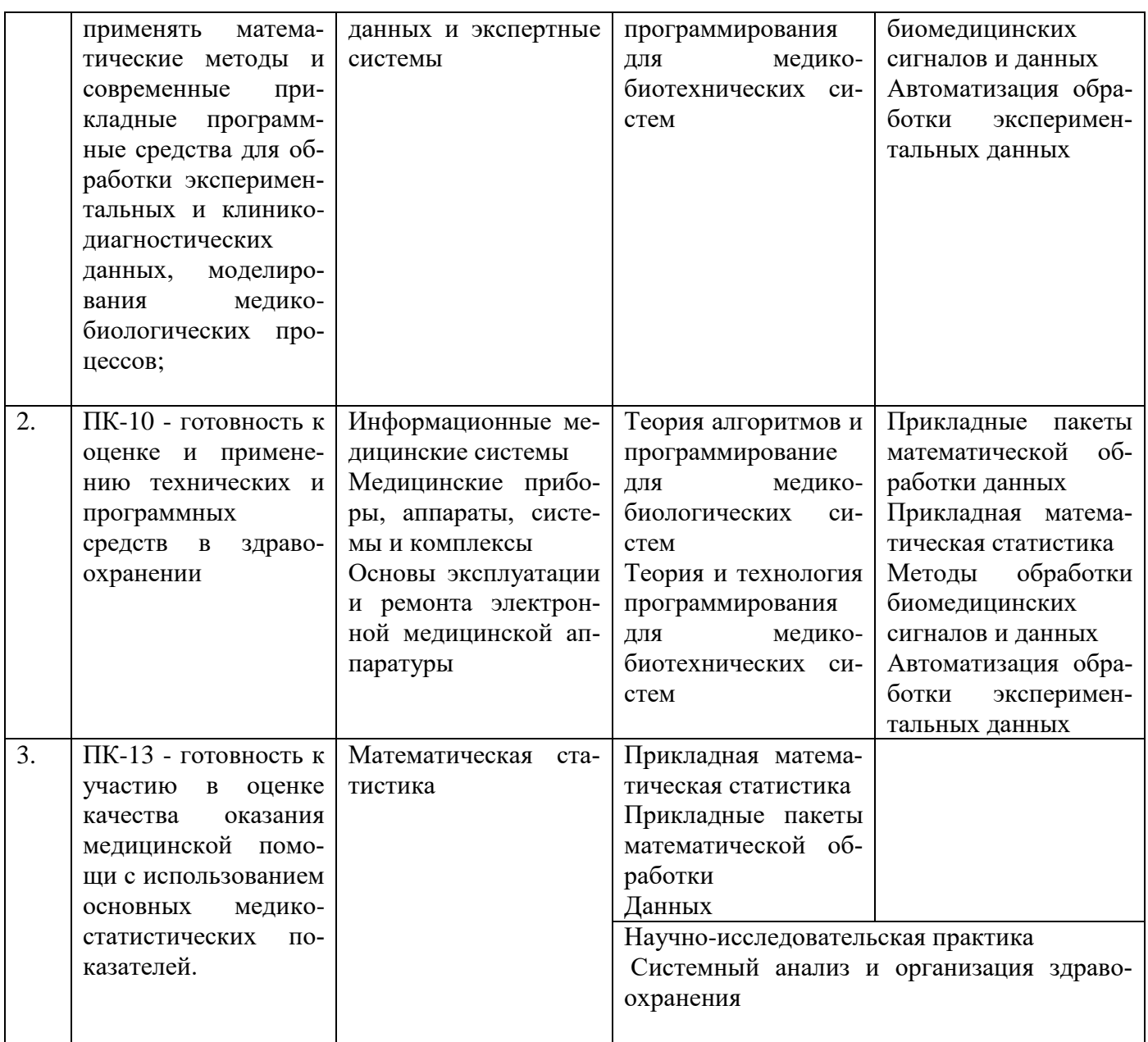

## 7.2 Описание показателей и критериев оценивания компетенций на различных этапах их формирования, описание шкал оценивания

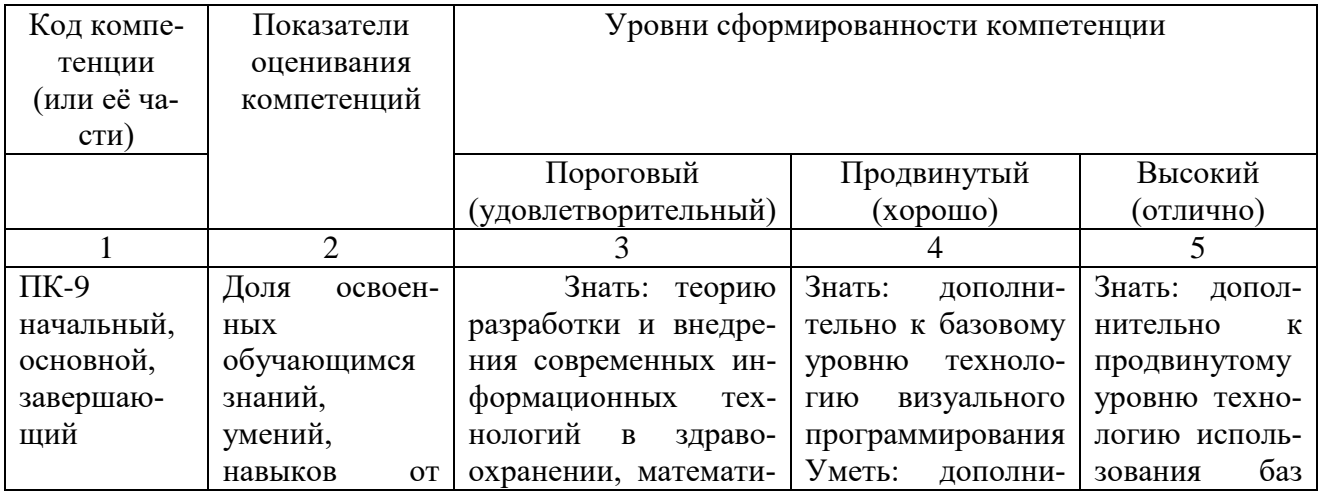

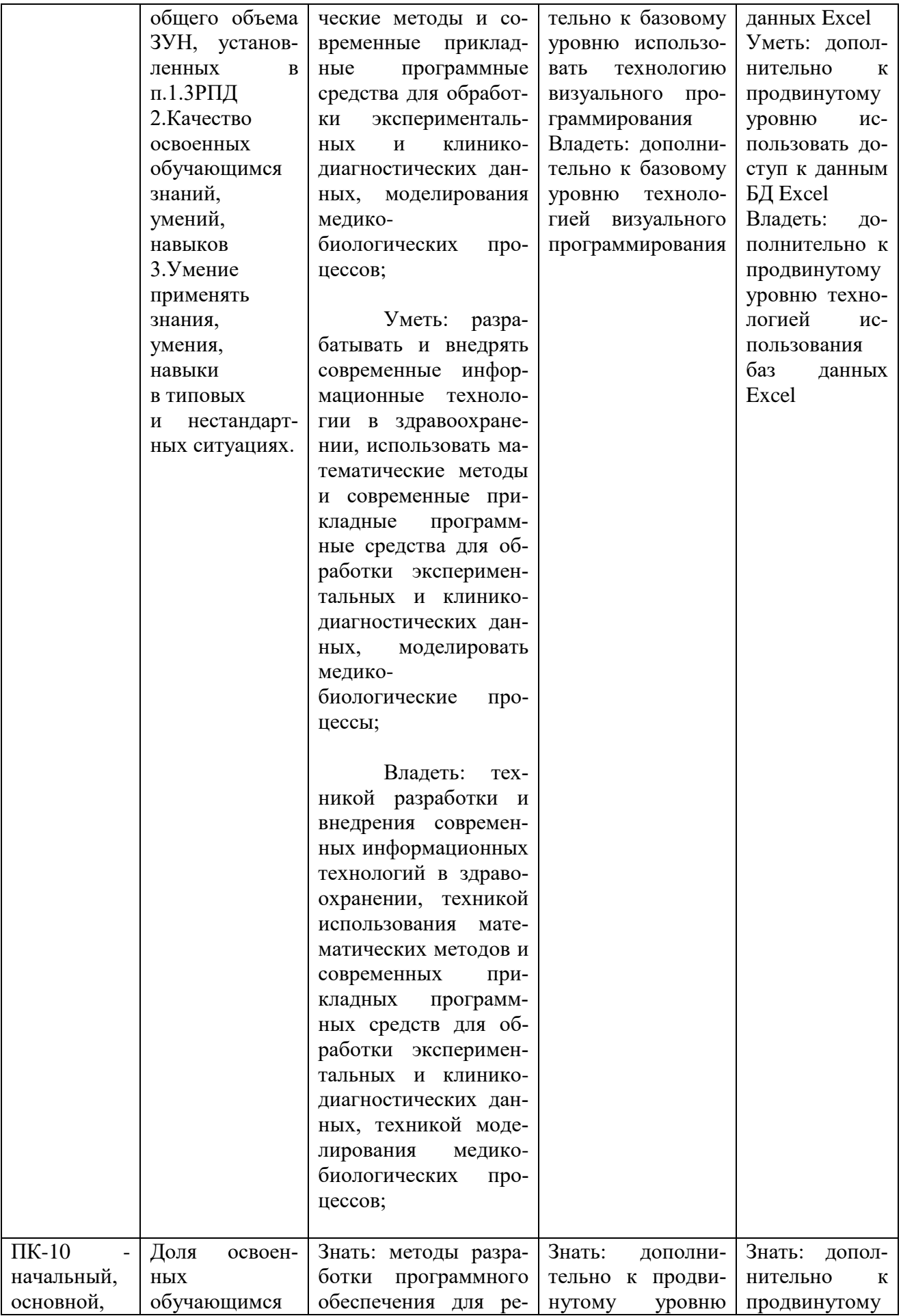

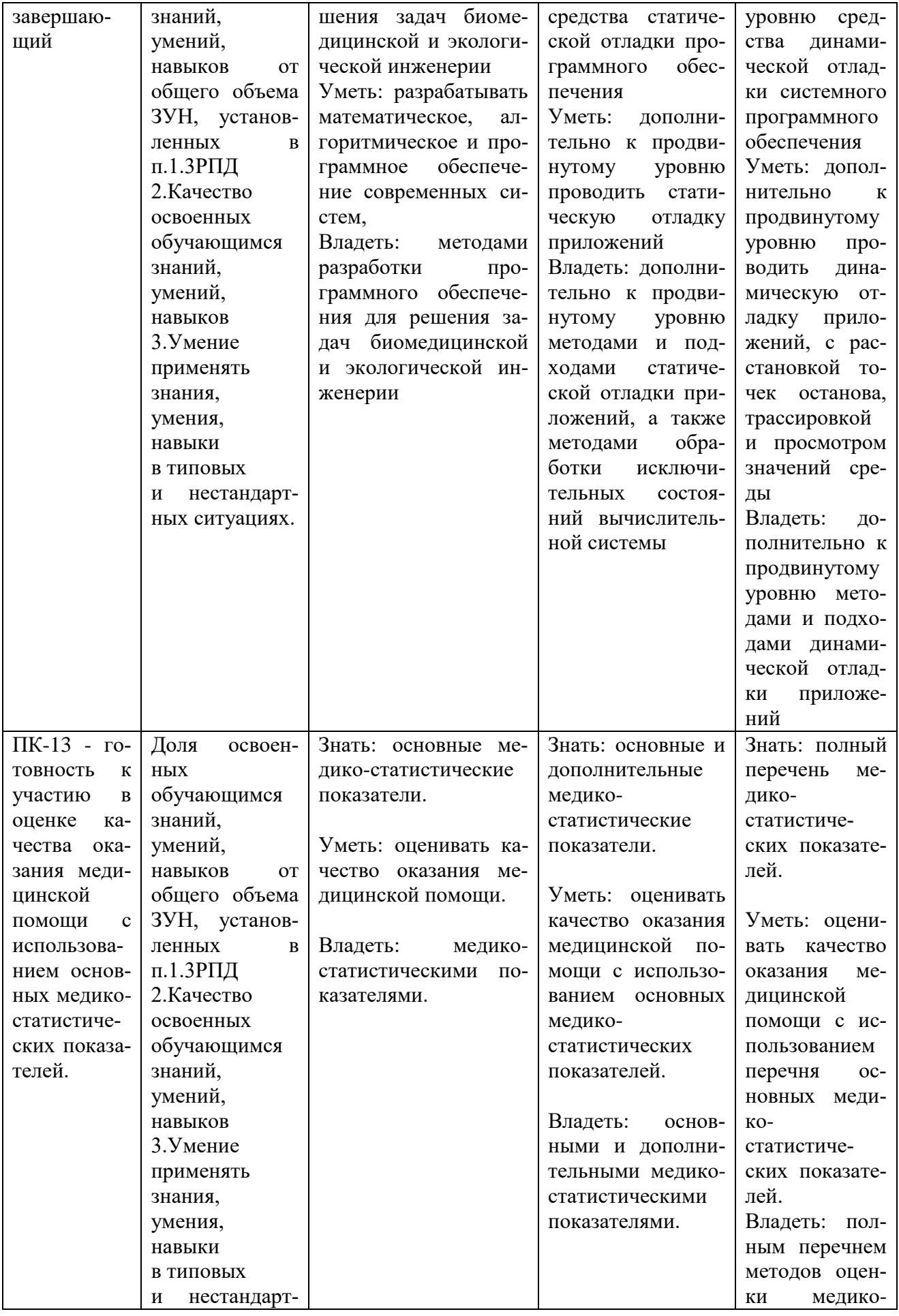

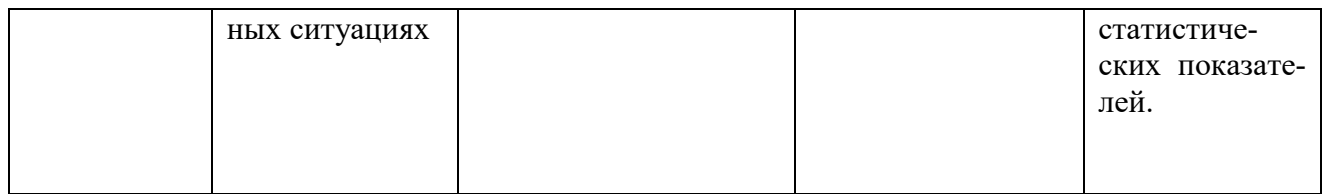

## 7.3 Типовые контрольные задания или иные материалы, необходимые для оценки знаний, умений, навыков и (или) опыта деятельности, характеризующих этапы формирования компетенций в процессе освоения образовательной программы

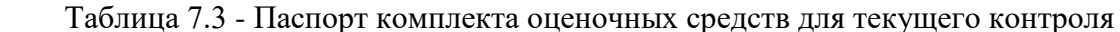

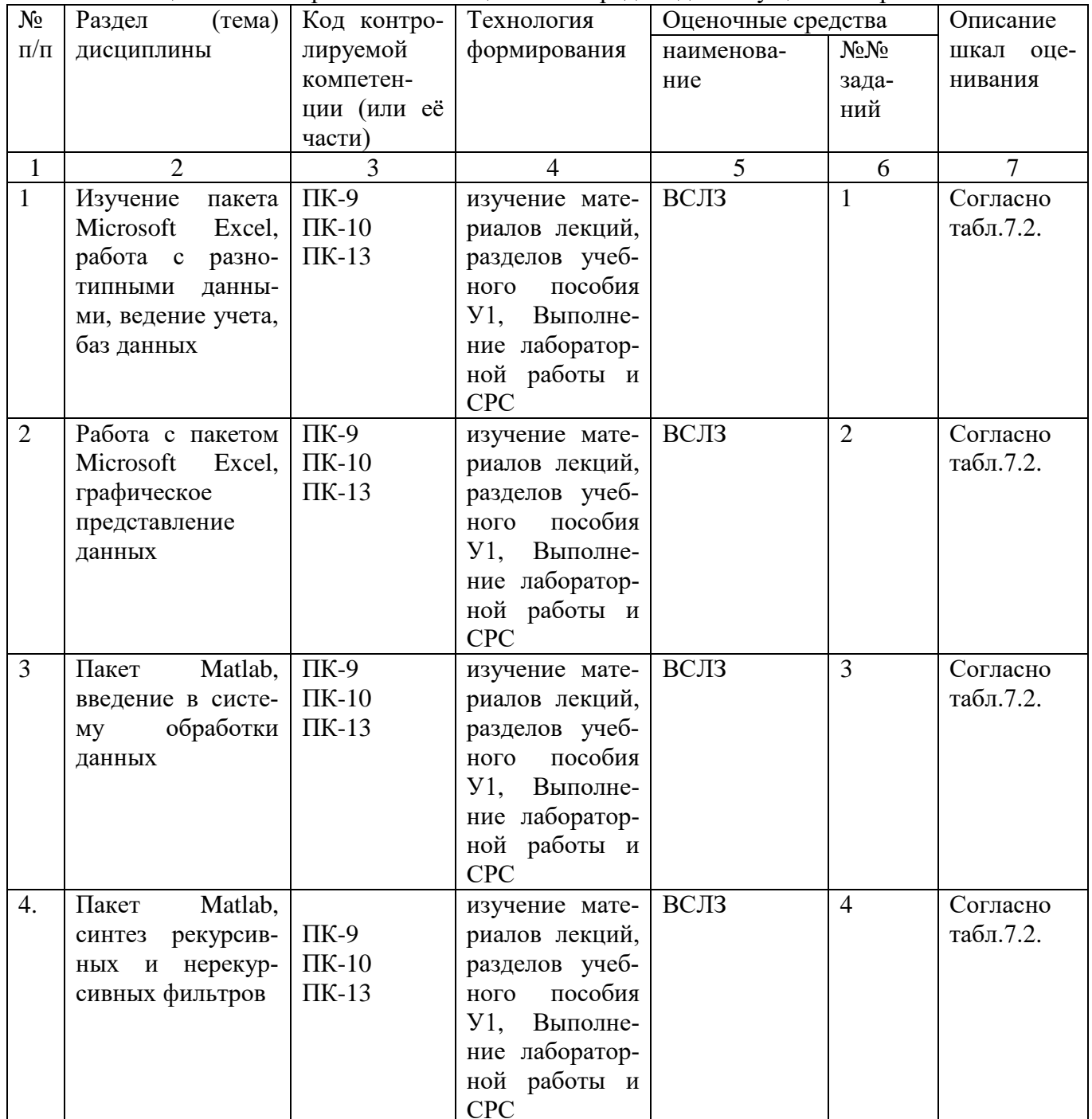

## Примечание:

БЭ - билеты экзамена.

ВЗ - вопросы зачета

ВКП – выполнение Курсового проекта

ВПЗ – выполнение практических заданий

ВПЛ – выполнение лабораторной работы

ВСПЗ – вопросы собеседования по защите практической работы

ВСЛЗ – вопросы собеседования по защите лабораторной работы

ВСР – собеседование по вопросам к разделу (теме)

ИМЛ – изучение материалов лекции

ПЗЧ – подготовка к зачету

ПЭ – подготовка к экзамену

РТ – рубежные тесты

СРС – самостоятельная работа студентов

Пример вопросов к собеседованию по лабораторной работе №3

Пакет Matlab, введение в систему обработки данных

1. Как в пакете Matlab производится решение уравнений с высшими степенями?

2. Как в Matlab строится спектр сигнала?

3. Как в Matlab осуществляется низкочастотная фильтрация сигнала?

4. Каким образом можно построить 3-хмерный график какого либо процесса?

5. Как в Matlab строится антиалиазинговый фильтр?

## **Пример вопроса к зачету**

1. Что изучает математическая статистика как наука?

## Типовые задания для итоговой аттестации

Промежуточная аттестация по дисциплине проводится в форме экзамена. Экзамен проводится в форме тестирования (бланкового и/или компьютерного).

Для тестирования используются контрольно-измерительные материалы (КИМ) – задания в тестовой форме, составляющие банк тестовых заданий (БТЗ) по дисциплине, утвержденный в установленном в университете порядке.

Проверяемыми на промежуточной аттестации элементами содержания явля-ются темы дисциплины, указанные в разделе 4 настоящей программы. Все темы дисциплины отражены в КИМ в равных долях (%). БТЗ включает в себя не менее 100 заданий и постоянно пополняется.

Для проверки знаний используются вопросы и задания в различных формах:

-закрытой (с выбором одного или нескольких правильных ответов),

- открытой (необходимо вписать правильный ответ),

- на установление правильной последовательности,

- на установление соответствия.

Умения и навыки контролируются в ходе выполнения и защиты практических занятий и решением задач по составлению структурных схем медицинских приборов в ходе экзамена. Вопросы собеседования для защиты результатов практических занятий приведены в соответствующих методических указаниях (раздел 8,3 РПД) и учебно-методическом комплексе дисциплины. В нем приведены тексты типовых экзаменационных задач.

В каждый вариант КИМ включаются задания по каждому проверяемому элементу содержания во всех перечисленных выше формах и разного уровня сложности.

Такой формат КИМ позволяет объективно определить качество освоения обучающимися основных элементов содержания дисциплины и уровень сформированности компетенций.

## Примеры типовых заданий для проведения промежуточной аттестации обучающихся

Задание в закрытой форме:

При справедливости гипотезы нормальности для проверки однородности математических ожиданий используется критерий

(1) знаков

(2) Вилкоксона

- (3) Стьюдента
- (4) Фишера

Задание в открытой форме:

Для сравнения критериев используется подход, основанный на

Задание на установление правильной последовательности,

При уровне значимости α=0,05 методом дисперсионного анализа проверить нулевую гипотезу о влиянии фактора на качество объекта на основании пяти измерений для трех уровней фактора Ф1 – Ф3.

Установите последовательность:

- 1. Ф1 Ф2 Ф3
- 2. 18 24
- 3. 362 28 36
- 4. 123 12 28
- 5.

Задание на установление соответствия:

Установите соответствие:

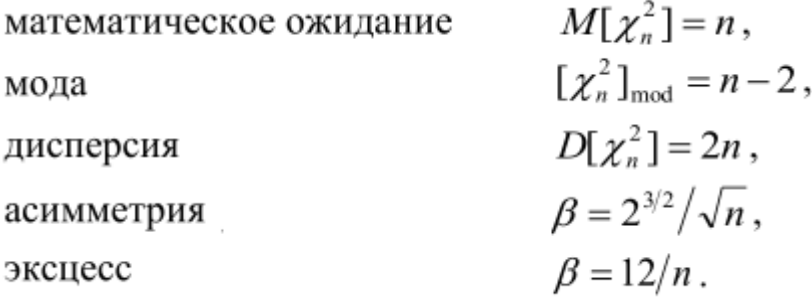

Компетентностно-ориентированная задача:

Найти выборочное среднее, моду, медиану и выборочное СКО выборки объёмом  $n = 70$ распределение которой задано следующей таблицей:

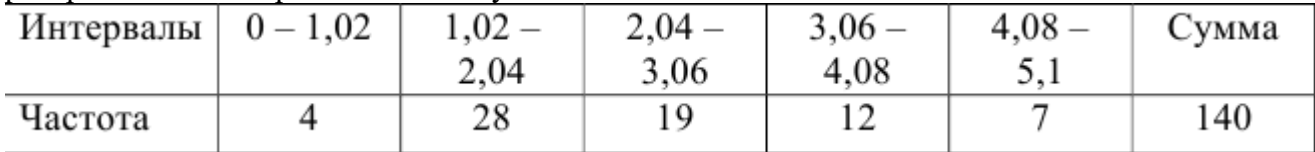

Построить гистограмму и полигон частот.

Полностью оценочные материалы и оценочные средства для проведения промежуточной аттестации обучающихся представлены в УММ по дисциплине.

7.4 Методические материалы, определяющие процедуры оценивания зна-ний, умений, навыков и (или) опыта деятельности, характеризующих этапы формирования компетенций Процедуры оценивания знаний, умений, навыков и (или) опыта деятельности, характеризующих

этапы формирования компетенций, регулируются следующими нормативными актами университета:

- Положение П 02.016-2015 «О балльно-рейтинговой системе оценки качества освоения образовательных программ»;

- методические указания, используемые в образовательном процессе, указан-ные в списке литературы.

Для текушего контроля по лиспиплине в рамках лействующей в университете балльно-

рейтинговой системы применяется следующий порядок начисления баллов:

Таблица 7.4 – Порядок начисления баллов в рамках БРС

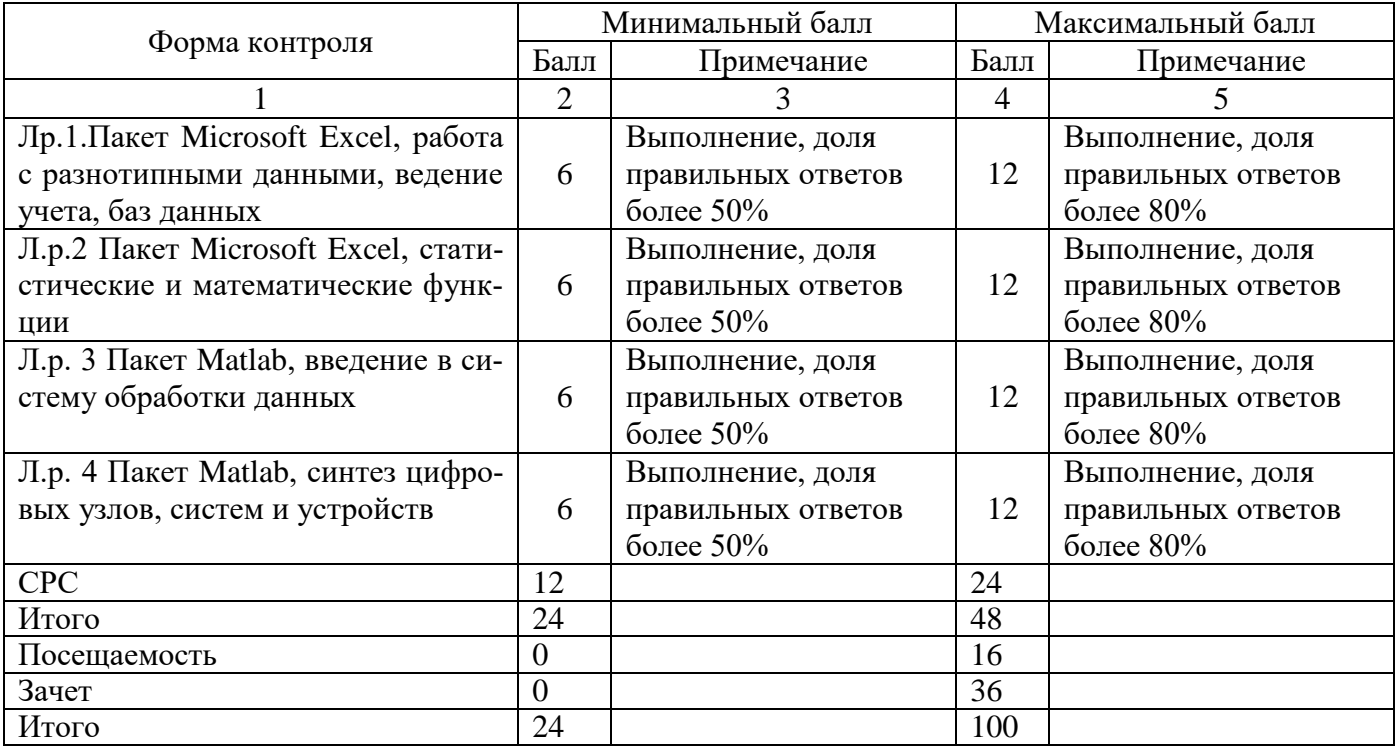

Для промежуточной аттестации, проводимой в форме зачета контролирующего знания, умения и навыки используются вопросы из раздела "Вопросы к зачету" оценочных средств.

#### 8 Учебно-методическое и информационное обеспечение дисциплины

#### 8.1 Основная учебная литература

1.Шпаков П.С. Математическая обработка результатов измерений [Электронный ресурс]: учебное пособие / П.С. Шпаков, Ю.Л. Юнаков; Министерство образования и науки Российской Федерации, Сибирский Федеральный университет. - Красноярск: Сибирский федеральный университет, 2014. - 410 с. : табл., граф., ил. - Библиогр.: с. 391. // Режим доступа http://biblioclub.ru/index.php?page=book&id=435837

Колокольникова А.И. Спецразделы информатики: введение в MatLab [Электронный 2. ресурс]: учебное пособие / А.И. Колокольникова, А.Г. Киренберг. - М.; Берлин: Директ-Медиа, 2014. - 73 с. // Режим доступа - http://biblioclub.ru/index.php?page=book&id=275268

8.2 Дополнительная учебная литература

2. Агафонов В.Н. Спецификация программ: понятийные средства и их организация. Новосибирск, наука, 1990 – 220с.

3. Вендеров А.М. Практикум по проектированию программного обеспечения экономических и информационных систем. М.: РиС, 2002. – 192с.

## **8.3 Перечень методических указаний**

1. Прикладные пакеты математической обработки данных [Электронный ресурс] : методические указания к проведению лабораторных работ для студентов направления подготовки 30.05.03 - "Медицинская кибернетика"/ Юго-Зап. гос. ун-т ; сост.: Д. Е. Скопин. - Электрон. текстовые дан. (128 КБ). - Курск : ЮЗГУ, 2017. - 42 с

2. Прикладные пакеты математической обработки данных [Электронный ресурс] : методические указания к самостоятельной работе студентов направления подготовки 30.05.03 - "Медицинская кибернетика"/ Юго-Зап. гос. ун-т ; сост.: Д. Е. Скопин. - Электрон. текстовые дан. (68 КБ). - Курск : ЮЗГУ, 2017. - 42 с

## **8.4 Перечень ресурсов информационно-телекоммуникативной системы Интернет**

1. Электронная библиотека ЮЗГУ http://www.lib.swsu.ru/

2. Информационная система «Единое окно доступа к образовательным ресурсам» http://window.edu.ru/library

3. Электронно-библиотечная система «Университетская библиотека online» [http://www.biblioclub.ru](http://www.biblioclub.ru/)

#### **8.4 Перечень информационных технологий**

База данных кафедры по медицинским приборам.

#### **8.5 Методические указания для обучающихся по освоению дисциплины**

#### **8.6 Другие учебно-методические материалы**

Библиотечная подписка на журнал «Медицинская техника».

## **9 Перечень ресурсов информационно-телекоммуникационной сети «Интернет», необходимых для освоения дисциплины**

1. Электронная библиотека ЮЗГУ http://www.lib.swsu.ru/

2. Информационная система «Единое окно доступа к образовательным ресурсам» http://window.edu.ru/library

3. Электронно-библиотечная система «Университетская библиотека online» [http://www.biblioclub.ru](http://www.biblioclub.ru/)

- 4. <http://smps.h18.ru/microcontroller.html>
- 5. <http://www.shalatonin.bsu.by/docs/mk2.pdf>
- 6. <http://kazus.ru/articles/68.html>

#### **10 Методические указания для обучающихся по освоению дисциплины**

Основными видами аудиторной работы студента при изучении дисциплины «Прикладные пакеты атематической обработки данных» являются лекции и лабораторные занятия. Студент не имеет права пропускать занятия без уважительных причин.

На лекциях излагаются и разъясняются основные понятия темы, связанные с ней теоретические и практические проблемы, даются рекомендации для самостоятельной работы. В ходе лекции студент должен внимательно слушать и конспектировать материал.

Изучение наиболее важных тем или разделов дисциплины завершают лабораторные занятия, которые обеспечивают: контроль подготовленности студента; закрепление учебного материала; приобретение опыта устных публичных выступлений, ведения дискуссии, в том числе аргументации и защиты выдвигаемых положений и тезисов.

В процессе обучения преподаватели используют активные формы работы со студентами: чтение лекций, привлечение студентов к творческому процессу на лекциях, промежуточный контроль путем отработки студентами пропущенных лекции, участие в групповых и индивидуальных консультациях (собеседовании). Эти формы способствуют выработке у студентов умения работать с учебником и литературой. Изучение литературы составляет значительную часть самостоятельной работы студента. Это большой труд, требующий усилий и желания студента. В самом начале работы над книгой важно определить цель и направление этой работы. Прочитанное следует закрепить в памяти. Одним из приемов закрепление освоенного материала является конспектирование, без которого немыслима серьезная работа над литературой. Систематическое конспектирование помогает научиться правильно, кратко и четко излагать своими словами прочитанный материал.

Самостоятельную работу следует начинать с первых занятий. От занятия к занятию нужно регулярно прочитывать конспект лекций, знакомиться с соответствующими разделами учебника, читать и конспектировать литературу по каждой теме дисциплины. Самостоятельная работа дает студентам возможность равномерно распределить нагрузку, способствует более глубокому и качественному усвоению учебного материала. В случае необходимости студенты обращаются за консультацией к преподавателю по вопросам дисциплины с целью усвоения и закрепления компетенций.

Основная цель самостоятельной работы студента при изучении дисциплины «Прикладные пакеты математической обработки данных» - закрепить теоретические знания, полученные в процессе лекционных занятий, а также сформировать практические навыки самостоятельного анализа особенностей дисциплины.

**11 Перечень информационных технологий, используемых при осуществлении образовательного процесса по дисциплине, включая перечень программного обеспечения и информационных справочных систем (при необходимости)**

- Microsoft Windows Professional 7 Russian (Upgrade Academic OPEN1 License No Level N<sub>2</sub>60803556)
- Microsoft Office 2016. Лицензионный договор №S0000000722 от 21.12.2015 г. с ООО «АйТи46», лицензионный договор №К0000000117 от 21.12.2015 г. с ООО «СМСКанал».
- Java SDK бесплатная лицензия, GNU General Public License: http://oracle.com
- Eclipse, Бесплатная, Eclipse Public License (EPL), http://eclipse.org,
- MySQL, бесплатная лицензия, GNU General Public License: http://oracle.com

#### **12 Описание материально-технической базы, необходимой для осуществления образовательного процесса по дисциплине**

Рабочие места студентов должны быть оснащены оборудованием не ниже: Pentium III-800/ОЗУ-256 Мб / Video-32 Мб / Sound card – 16bit /Headphones / HDD 80 Гб / СD-ROM – 48x / Network adapter – 10/100/ Мбс / SVGA – 19".

Стандартно оборудованные лекционные аудитории, а также аудитории для проведения интерактивных лекций: видеопроектор, экран настенный, дисплейный класс, включающий в свой состав следующий набор компьютеров:

234-105 ПЭВМ тип 1 (AsusP5G41T-M LE/DDR3 2048Mb/Coree 2 Duo E7500/SATA-11 500GbHitachi/DVD+/-RW/ATX 450W inwin/Moнитор TFT Wide 20"

234-106 ПЭВМ тип 1 (AsusP5G41T-M LE/DDR3 2048Mb/Coree 2 Duo E7500/SATA-11 500GbHitachi/DVD+/-RW/ATX 450W inwin/Moнитор TFT Wide 20"

234-107 ПЭВМ тип 1 (AsusP5G41T-M LE/DDR3 2048Mb/Coree 2 Duo E7500/SATA-11 500GbHitachi/DVD+/-RW/ATX 450W inwin/Moнитор TFT Wide 20"

234-108 ПЭВМ тип 1 (AsusP5G41T-M LE/DDR3 2048Mb/Coree 2 Duo E7500/SATA-11 500GbHitachi/DVD+/-RW/ATX 450W inwin/Moнитор TFT Wide 20"

234-109 ПЭВМ тип 1 (AsusP5G41T-M LE/DDR3 2048Mb/Coree 2 Duo E7500/SATA-11 500GbHitachi/DVD+/-RW/ATX 450W inwin/Moнитор TFT Wide 20"

234-110 ПЭВМ тип 1 (AsusP5G41T-M LE/DDR3 2048Mb/Coree 2 Duo E7500/SATA-11 500GbHitachi/DVD+/-RW/ATX 450W inwin/Moнитор TFT Wide 20"

234-111 ПЭВМ тип 1 (AsusP5G41T-M LE/DDR3 2048Mb/Coree 2 Duo E7500/SATA-11 500GbHitachi/DVD+/-RW/ATX 450W inwin/Moнитор TFT Wide 20"

234-112 ПЭВМ тип 1 (AsusP5G41T-M LE/DDR3 2048Mb/Coree 2 Duo E7500/SATA-11 500GbHitachi/DVD+/-RW/ATX 450W inwin/Moнитор TFT Wide 20"

234-113 ПЭВМ тип 1 (AsusP5G41T-M LE/DDR3 2048Mb/Coree 2 Duo E7500/SATA-11 500GbHitachi/DVD+/-RW/ATX 450W inwin/Moнитор TFT Wide 20"

234-114 ПЭВМ тип 1 (AsusP5G41T-M LE/DDR3 2048Mb/Coree 2 Duo E7500/SATA-11 500GbHitachi/DVD+/-RW/ATX 450W inwin/Moнитор TFT Wide 20"

234-115 ПЭВМ тип 1 (AsusP5G41T-M LE/DDR3 2048Mb/Coree 2 Duo E7500/SATA-11 500GbHitachi/DVD+/-RW/ATX 450W inwin/Moнитор TFT Wide 20"

## **13 Особенности реализации дисциплины для инвалидов и лиц с ограниченными возможностями здоровья**

При обучении лиц с ограниченными возможностями здоровья учитываются их индивидуальные психофизические особенности. Обучение инвалидов осуществляется также в соответствии с индивидуальной программой реабилитации инвалида (при наличии).

*Для лиц с нарушением слуха* возможно предоставление учебной информации в визуальной форме (краткий конспект лекций; тексты заданий, напечатанные увеличенным шрифтом), на аудиторных занятиях допускается присутствие ассистента, а также сурдопереводчиков и тифлосурдопереводчиков. Текущий контроль успеваемости осуществляется в письменной форме: обучающийся письменно отвечает на вопросы, письменно выполняет практические задания. Доклад (реферат) также может быть представлен в письменной форме, при этом требования к содержанию остаются теми же, а требования к качеству изложения материала (понятность, качество речи, взаимодействие с аудиторией и т. д.) заменяются на соответствующие требования, предъявляемые к письменным работам (качество оформления текста и списка литературы, грамотность, наличие иллюстрационных материалов и т.д.). Промежуточная аттестация для лиц с нарушениями слуха проводится в письменной форме, при этом используются общие критерии оценивания. При необходимости время подготовки к ответу может быть увеличено.

*Для лиц с нарушением зрения* допускается аудиальное предоставление информации, а также использование на аудиторных занятиях звукозаписывающих устройств (диктофонов и т.д.). Допускается присутствие на занятиях ассистента (помощника), оказывающего обучающимся необходимую техническую помощь. Текущий контроль успеваемости осуществляется в устной форме. При проведении промежуточной аттестации для лиц с нарушением зрения тестирование может быть заменено на устное собеседование по вопросам.

*Для лиц с ограниченными возможностями здоровья, имеющих нарушения опорно-двигательного аппарата,* на аудиторных занятиях, а также при проведении процедур текущего контроля успеваемости и промежуточной аттестации могут быть предоставлены необходимые технические средства (персональный компьютер, ноутбук или другой гаджет); допускается присутствие ассистента (ассистентов), оказывающего обучающимся необходимую техническую помощь (занять рабочее место, передвигаться по аудитории, прочитать задание, оформить ответ, общаться с преподавателем).

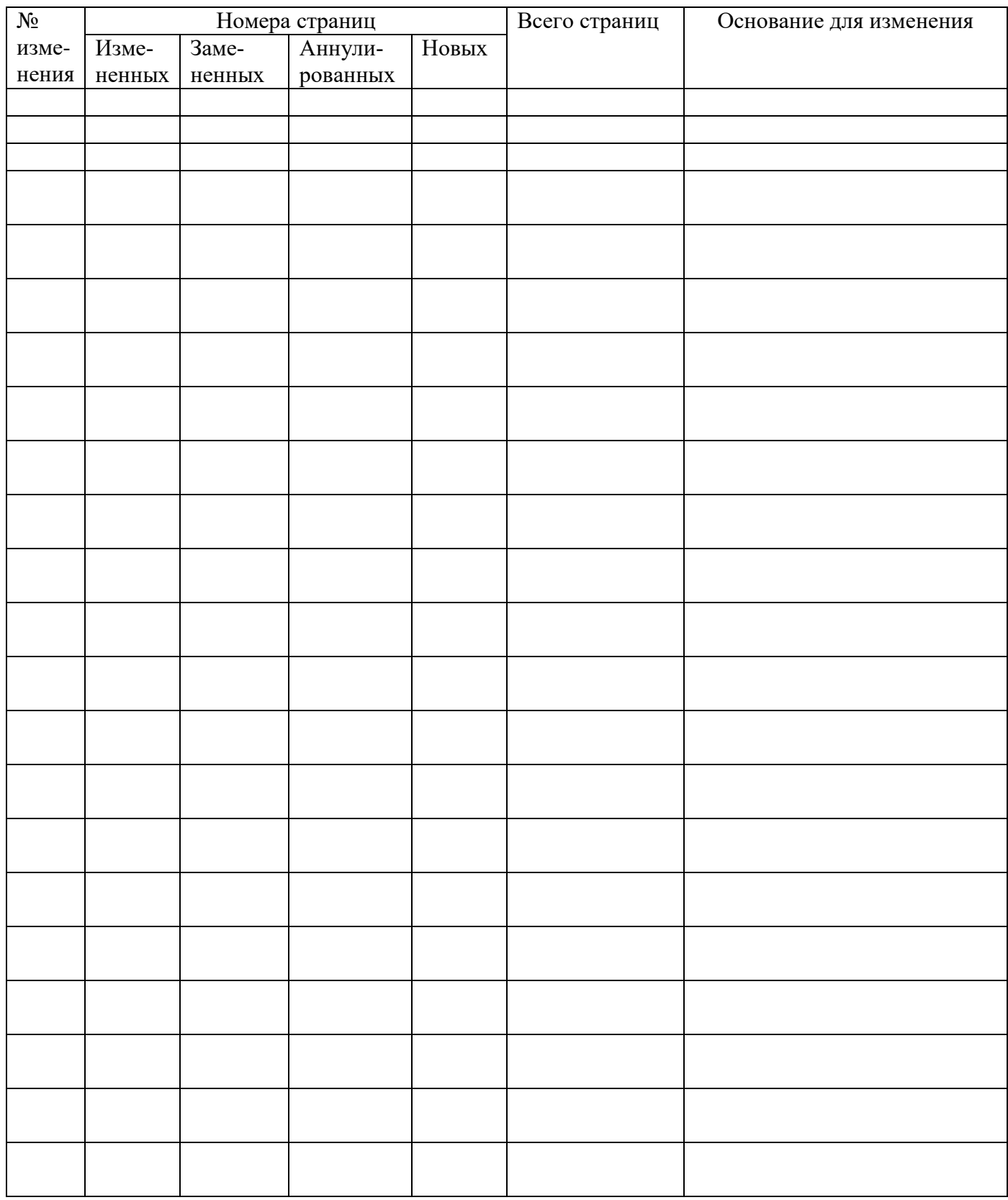

# **14. Лист дополнений и изменений, внесенных в рабочую программу**